## **Timelines and Chronologies**

Geoffrey D. Rasmussen Geoff@LegacyFamilyTree.com

#### Timelines

### Elements of a Good Timeline

- 1. Year of the event
- 2. Event name
- 3. Locality, displayed in reverse order
- 4. Citation
- 5. Transcription of the document
- 6. Age of the individual at the time of the event

Each event in a person's life should be entered so it can be displayed chronologically.

#### What can a Chronology Do?

- 1. Displays migration.
- 2. Infers records that may not have been searched.
- 3. Provides a different perspective on a person's life.

#### Word Processor Disadvantages

- 1. Information is not linked to the genealogy management software.
- 2. Data would have to be entered twice: 1) genealogy management software; 2) word processor.

#### **Genealogy Management Software's Notes – Advantages**

- 1. Very simple to develop.
- 2. Legacy can easily search the notes for clues.

#### **Genealogy Management Software's – Disadvantages**

- 1. The information is "free-form" text.
- 2. The localities, dates, event names, citations cannot be displayed in any other format in order to take advantage of other methods of analysis.

#### **Genealogy Management Software's – Advantages**

• The information is "categorized." This means that the software can take advantage of their unique features to analyze the data in different formats.

#### **Genealogy Management Software's – Disadvantages**

• Not all genealogy computer programs use the events/facts in the same way. Will information be lost or reorganized when transferring data? It may take more time for data entry, although in the end, there will be more advantages.

#### **Historical Information**

- 1. Legacy Family Tree can automatically insert historical information into the individual's timeline.
- 2. Genelines produces various types of charts, most of which can insert historical information timeline bars. Available from the Legacy online store.
- 3. www.OurTimelines.com produces a personalized timeline. Just enter basic information about your ancestor, and it will generate a historical timeline.
- 4. Google it!

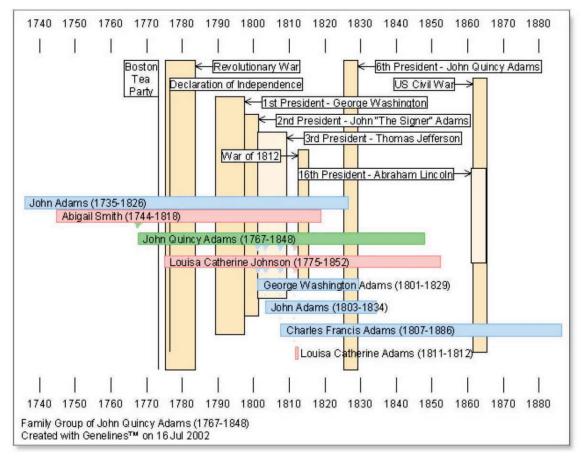

Example from Genelines

# **Elements of a Good Timeline**

Year of the event; Event name; Locality, displayed in reverse order; Citation; Transcription of the document; Age

# Chronology Report

| Age      | Name:                          | Asa Clark B                              | rown                                                                                                    |
|----------|--------------------------------|------------------------------------------|----------------------------------------------------------------------------------------------------|
| 73       | AKA:<br>Parents:<br>Life Range | 11 Oct 1792-                             | Clark Brown <sup>25</sup><br>Nathan Brown (1755-) and Molly Clark (1765-)                                                                                                    |
| 2        | 1792 Oct 11<br>1794-1804       | 8 Mar 1866<br>Birth:<br>Spouse (#1):     | Connecticut, Windham, Woodstock. 1, 2, 3, 4, 5<br>Massachusetts. Elizabeth Reynolds (1794-Bef 1832). Born in , ,                                                                                                    |
| 2        | Abt 1794<br>1800               | Alt. Birth:<br>Census:                   | Massachusetts. Died before Mar 1832.<br>Kentucky. <sup>7</sup><br>Massachusetts, Worcester, Charlton. Nathan Brown; males: 4                                                                                                    |
| 11       | 1803                           | Spouse (#2):                             | under 10 yrs [ <b>Asa</b> , Samuel, Alanson, Frank]; 25-45 yrs: 1 [Nathan];<br>females 25-45: 1 [Molly] <sup>11</sup>                                                                                                    |
|          |                                |                                          | Eleanor Huffman (1803-1874). Died in 1874.                                                                                                    |
| 18<br>18 | 1810-1815<br>1810              | Marriage (1):<br>Census:                 | Elizabeth Reynolds (1794-Bef 1832).<br>Massachusetts, Worcester, Charlton. Nathan Brown; males:<br>under 10 yrs: 1 [Charles]; 10-16 yrs: 3 [Samuel, Alanson, Frank];<br>16-26 yrs: 1 [Asa]; over 45 yrs: 1 [Nathan]; females: under 10<br>yrs: 1 [Ruth]; 26-45 yrs: 1 [Molly] <sup>12</sup>                                                                                                    |
| 20       | 1813 Sep 15-1813<br>Nov 9      | Military:                                | New York. He was substituted for a man drafted at Cherry<br>Valley, Otsego, New York by the surname of Thomas. Asa was a<br>private in Captain Ezra [or Levi] Adams' Company of New York<br>State Detached Artillery, in the regiment commanded by Colonel<br>E. H. Metcalf. He was drafted at Cherry Valley, Otsego, New<br>York 14 Sep 1813. Marched from Cooperstown, Otsego, New<br>York to Brownsville on Black [River], New York. He was<br>honorably discharged at Brownsville, NY 9 Nov 1813. His<br>discharge certificate was burned when his home burned. <sup>13</sup>                                                                                                    |
| 23<br>25 | Abt 1815<br>Abt 1817           | Child born (1-#1):<br>Child born (1-#2): | Brown (Abt 1815-).<br>Pennsylvania. Reverend Nathan R. Brown (Abt 1817-1897)<br>Born in, , Pennsylvania. Died on 5 May 1897 in Fairfield, Clay,<br>Nebraska.                                                                                                    |
| 27<br>28 | Abt 1819<br>1820               | Child born (1-#3):<br>Census:            | Brown (Abt 1819-). Pennsylvania, Venango, Allegheny. Asa Brown; males: under 10 yrs: 3 [?, Nathan, ?]; 26-45 yrs: 1 [Asa]; females: 16-26: 1 [Elizabeth] <sup>14</sup>                                                                                                    |
| 29       | 1822 Jul 9                     | Child born (1-#4):                       | Pennsylvania, Venango, Tionesta. Reverend Lorenzo D.<br>Brown (1822-1918). Born in Tionesta, Venango, Pennsylvania.<br>Died on 14 Jan 1918 in Minneapolis, Hennepin, Minnesota.                                                                                                    |
| 33       | 1826 Sep 2                     | Deed:                                    | Pennsylvania, Venango County. Walter B. Wright of Sugar<br>Grove Warren County Pennsylvania agrees to build the running<br>geers of a single Sawmill together with The Bulk head for James<br>Wollaston and Asa C. Brown of Venan- go Alleghany on Little<br>Hickory creek on The East side of the river The said writ agrees to<br>do the above work in a good workman like manner. The said<br>Wollaston and Brown is to Board the said Wright and find the<br>saw,d stuff for the above running geers, the said Wright agrees to<br>commence by the fifteenth of November next and finish the above<br>work by the twentieth of December next, the said Wright from the<br>completion of the above work is to have the same together with all<br>the appurtenances belonging thereunto for him- self his heirs,<br>assigns or administrators in security for the well and true payment<br>for the above work In consideration for the above work the said<br>Wollaston and Brown agrees to pay to the said Wright the true<br>sum of Eighty dollars in lawfull mo- ney of the United States by |

Produced by Legacy on 22 Feb 2005

1

#### How to Record Conflicting Information

If I were in charge of changing genealogical history, I'd make sure that all census enumerators, doctors, court recorders, witnesses, informants, priests, and others each consulted with each other before recording a person's information. They'd all agree on the spelling of a name, the accuracy of a date, and they would certainly record the person's parents, and even their grandparents. Maybe even attach a photograph too.

Since I'm not in charge of changing genealogical history, I will continue to find conflicting information. Take a look at Maria Teter's Individual's Information screen below (click to enlarge). Different sources provided different dates and places for her birth:

- **Pennsylvania** (from her son's marriage record)
- **abt 1840 in New York** (from her son's 1920 census record and from her own 1880 census record and from another son's death certificate)
- 1 January 1841 (from her obituary)
- 17 January 1841 in Pennsylvania (from her death certificate)
- abt 1842 in New York (umm...I don't know where this came from...)
- calculated 1843 in New York (from her 1895 state census and 1910 census)
- January 1845 in New York (from her 1900 census)

| 🕽 In                                                                                                   | dividual's Informa    | ation [8676] |                           |                                      |                                             |          |              |
|----------------------------------------------------------------------------------------------------|-----------------------|--------------|---------------------------|--------------------------------------|---------------------------------------------|----------|--------------|
|                                                                                                    | Given Maria           |              |                           |                                      |                                             |          | Save         |
|                                                                                                    | Surname Teter         |              | ) 📣 🕼 🔲 📦 💀 🦪             | \$                                   | Cancel                                      |          |              |
| Title Pre.                                                                                             |                       |              | Title Suf.                | CM GE C?                             |                                             |          |              |
|                                                                                                    | Born 17 Jan 1841      |              | in                        |                                      |                                             |          | + 🙀 169      |
| Ħ                                                                                                    | Chr                   |              | in                        |                                      |                                             |          |              |
| H                                                                                                    |                       |              |                           |                                      | C1                                          |          | ▼ + ♣ 75     |
|                                                                                                    | Died                  | 2 Jun 1916   | in                        |                                      | Saint Maries, Benewah, Idaho, United States |          |              |
| -                                                                                                    | Buried                | 4 Jun 1916   | in                        | Saint Maries, Benewah, Idaho, United | States                                      |          | + 🙀 75       |
| 1                                                                                                    | Events/Facts          | Date         | Desc/Place/Notes          |                                      | s                                           | + •      | Add          |
|                                                                                                    | Alt. Birth            | Dale         | , Pennsylvania, Un        | ited States                          | S                                           |          | Add          |
|                                                                                                    | Alt. Birth about 1840 |              | , New York, United States |                                      | S                                           |          | Edit         |
|                                                                                                    | Alt. Birth            | 1 Jan 1841   |                           |                                      | S                                           | <u>+</u> | Options      |
|                                                                                                    | Alt. Birth            | about 1842   | , , New York, United      | 1 States                             |                                             |          |              |
|                                                                                                    | Alt. Birth            | Cal 1843     | , , New York, United      | 1 States                             | S                                           |          |              |
|                                                                                                    | Alt. Birth            | Jan 1845     | , , New York, United      |                                      | S                                           |          | Set 🔺        |
|                                                                                                    | Census                | 27 Jun 1870  |                           | ight, Iowa, United States /          | S                                           |          | Order 🟹      |
|                                                                                                    | Concilla              | 7 Town 1000  | I shigh Wahatar Iar       | wa Thitad Statas / Maria w f 10 wit  | Fa 11 C                                     |          |              |
|                                                                                                    |                       |              |                           |                                      | _                                           |          |              |
| Repeat         Help         This individual never married and had no children         Privacy Settings |                       |              |                           |                                      |                                             |          |              |
| Exclude from Potential Problems (Not Priv                                                              |                       |              |                           |                                      |                                             |          | Private)     |
| Jser ID AFN FamilyS                                                                                    |                       | AFN          | EamilyS                   | Search ID                            | E Birthday Reminder                         |          |              |
|                                                                                                    | 1000 C 100            |              | r anny c                  | Curentin.                            |                                             |          |              |
|                                                                                                    |                       |              | K6B1-1                    | TV7                                  |                                             | Death D  | ate Reminder |

Good research requires the researcher to record each of these conflicting dates/places and its source for further analysis. Of course, different records have varying degrees of reliability, but whichever date/place you decide is the "most accurate", record it in the main birth field (the top half of this screen). Record all others as "Alt. Birth" events by clicking on the Add button.

If/when you are able to disprove one of the alternate birth events, change its event name to "Disproven Birth" and in its notes, explain why the event is disproven. Now you will always have a record of the conflicting information and the reasons for which they are disproven. This comes in handy when collaborating with other researchers.

If you decide that one of your "Alt. Birth" events is the correct one and you want it and its accompanying documentation to be the "main" birth event, just click on the Options button and select "Swap with Birth Information".

| Add          |                                   |  |  |  |  |
|--------------|-----------------------------------|--|--|--|--|
| <u>E</u> dit |                                   |  |  |  |  |
| Op           | Swap with Birth Information       |  |  |  |  |
| D            | Swap with Christening Information |  |  |  |  |
|              | Swap with Death Information       |  |  |  |  |
| Se           | Swap with Burial Information      |  |  |  |  |
| Ord          | Sort Events by Name               |  |  |  |  |
|              | Sort Events by Date               |  |  |  |  |
|              | Delete Event                      |  |  |  |  |
| y Settir     | Zoom                              |  |  |  |  |
|              |                                   |  |  |  |  |

If you want the ability to not include these "Alt. Birth" events in a report, like a book, just mark the event as "private" by placing a checkmark in the "Private" box in the lower right of the Event screen. Then, in the Report Options' Privacy tab, select to either include or not include "events marked private".

Maybe it's just me, but do you find conflicting information in your ancestors' records too?